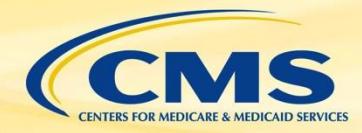

# **Health Level Seven International (HL7) Fast Healthcare Interoperability Resources (FHIR®)**

#### **HL7 FHIR® 101-**

**Using Clinical Quality Language (CQL) and FHIR® for eCQMs**

**September 26, 2019 Rob Samples, ESAC Inc.**

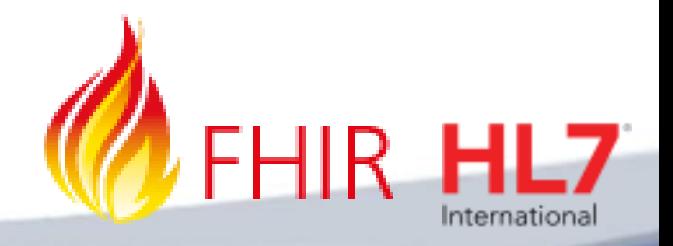

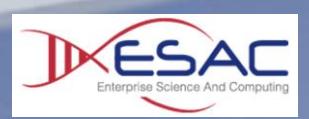

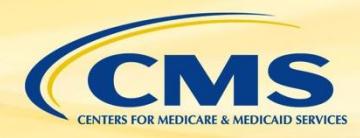

# **Agenda**

- » Components of an electronic clinical quality measure (eCQM)
- » Introduction and walkthrough FHIR® specification
- » Use of Profiles
- » Quality Data Model (QDM) and Quality Improvement Core (QI-Core) mappings

- » Introduction to Quality Improvement Clinical Knowledge (QUICK)
- » FHIR® measure conversion
- » Tools to help with conversion
- » Using the FHIR® eCQM Repository
- » Conversion examples

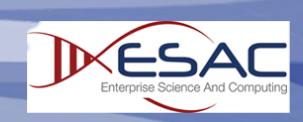

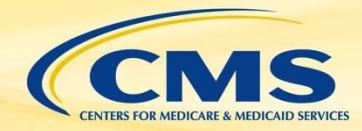

FHIR® 101- Using CQL and FHIR® for eCQMs

## **Parts of an eCQM**

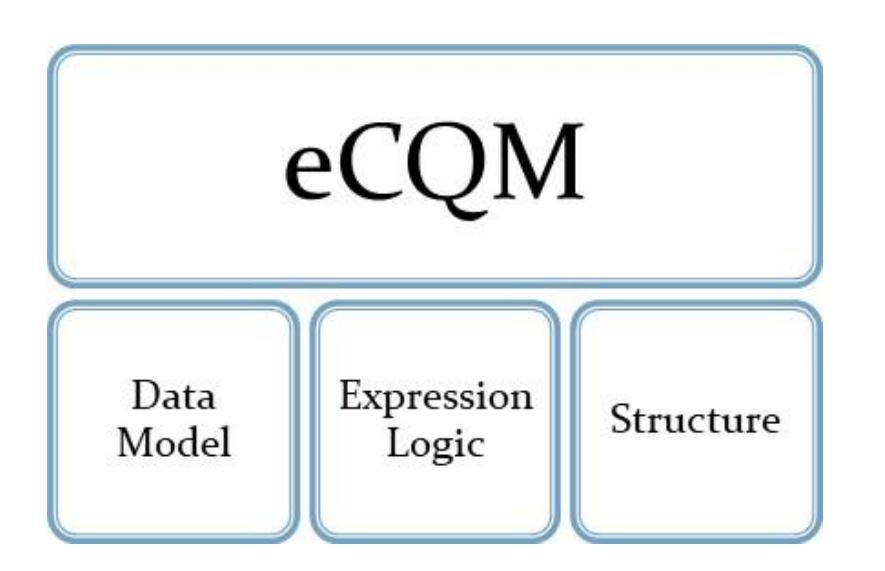

**Data Model:** What data to look for in the patient's medical record

**Expression Logic:** How to calculate the result, evaluate the right care was provided

**Structure:** Metadata, numerator, denominator, exclusions, exceptions

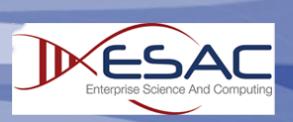

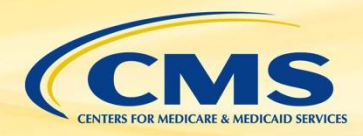

# **What Is FHIR®?**

- » Fast Healthcare Interoperability Resources [\(http://hl7.org/FHIR \)](http://hl7.org/fhir)
- » FHIR® is a next-generation standards framework created by HL7
- » Provides an interoperable platform for healthcare
	- Defines a common way to structure health data known as Resources
	- Enables automated data exchange through Application Programming Interfaces (APIs)
- » FHIR® uses latest technologies to be developer friendly

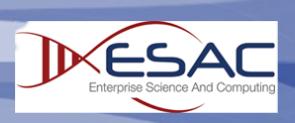

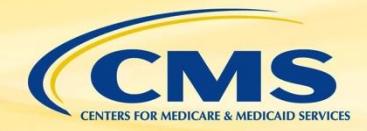

# **FHIR® - A Brief History**

#### **FHIR® DSTU 2\***

- Balloted in early 2015
- Initial version of FHIR® focused on core data set and exchange using APIs
- Focus of the Argonaut project and ONC Common Clinical Data Set

#### **FHIR® STU 3**

- Released in 2017
- First version to contain Clinical Reasoning module
- Basis for initial eCQM conversion and Data Exchange for Quality Measures (DEQM) and Quality Measure Implementation Guides

**5**

#### **FHIR® R4**

- Published 12/2018
- First version to contain Normative resources
- Target implementation for many EHR Vendors
- Current version used for converting test eCQMs

\*Note HL7 no longer uses Draft for naming conventions

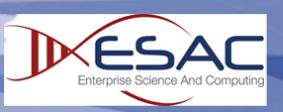

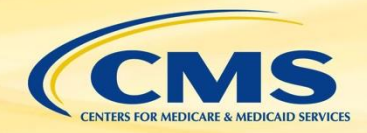

## **How is FHIR® used?**

- FHIR® is organized into five levels for easy navigation
- Levels I and II give implementers a basis for exchanging data
- Levels III and IV are used to represent data in eCQMs
- Level V provides structure for eCQMs and Reporting

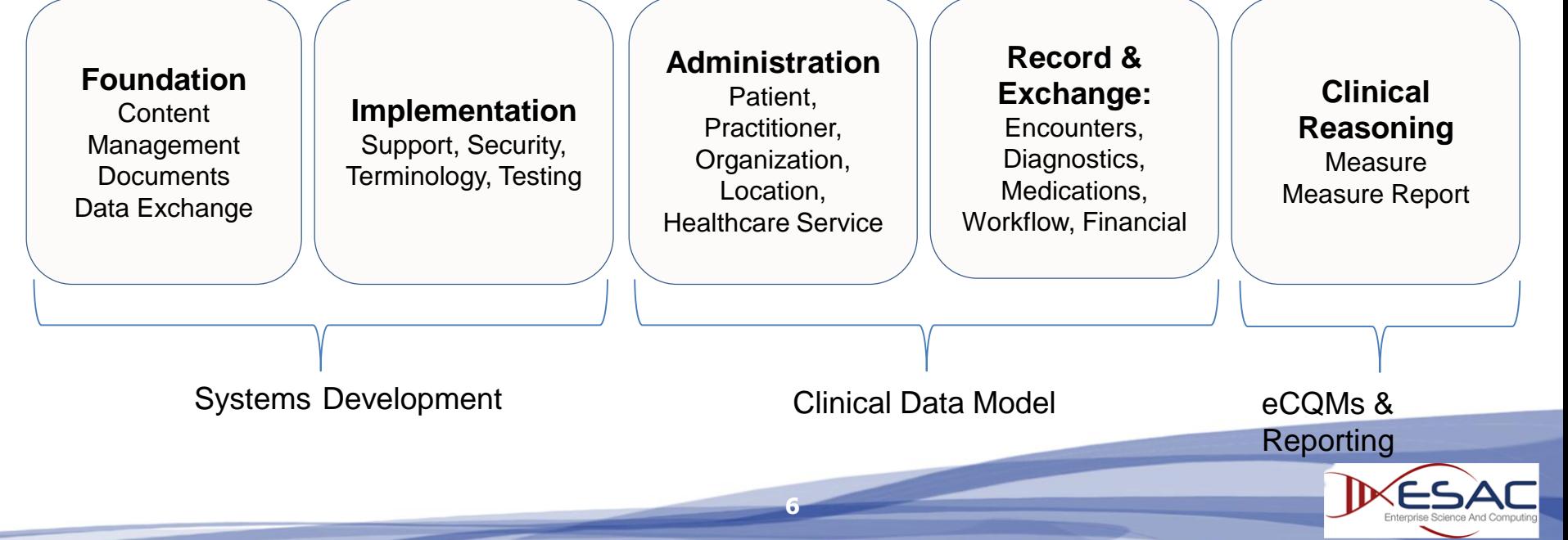

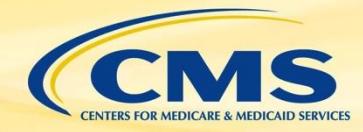

# **Walkthrough of FHIR®**

- » [http://hl7.org/FHIR](http://hl7.org/fhir)
- » Basic navigation of the specification
- » Build vs. production sites
- » FHIR® Maturity Model
- » Review a basic Resource Encounter

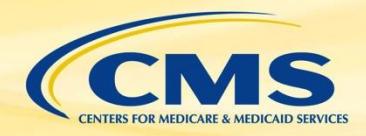

## **Resources vs. Profiles**

- » **Resources** are the basic building block of the FHIR® specification
	- Defines how data are to be structured and exchanged
	- Intended to be generic to fit a wide range of use cases
- » **Profiles** are Resources that have been changed for a specific use case
	- Profiles are published in an implementation guide
	- Conformance ensures both sender and receiver agree on the structure of data
- » Implementation guides for quality measurement **QI-Core/QUICK**- The data model for eCQMs **FHIR® Quality Measure**- Structure of an eCQM **Data Exchange for Quality Measures (DEQM)**- How quality data are to be exchanged

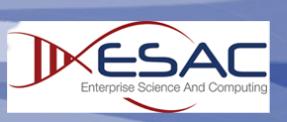

# **What is Profiling?**

- » Adapts the FHIR® standard for specific uses
- » Can both restrict and extend APIs, Resources, **Terminology**

- » Required elements and Must Support
- » Specify a value set
- » Extensions and Statuses

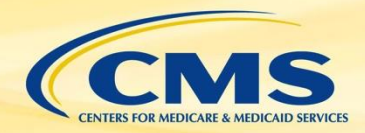

FHIR® 101- Using CQL and FHIR® for eCQMs

## **HL7 FHIR® Standards for Quality**

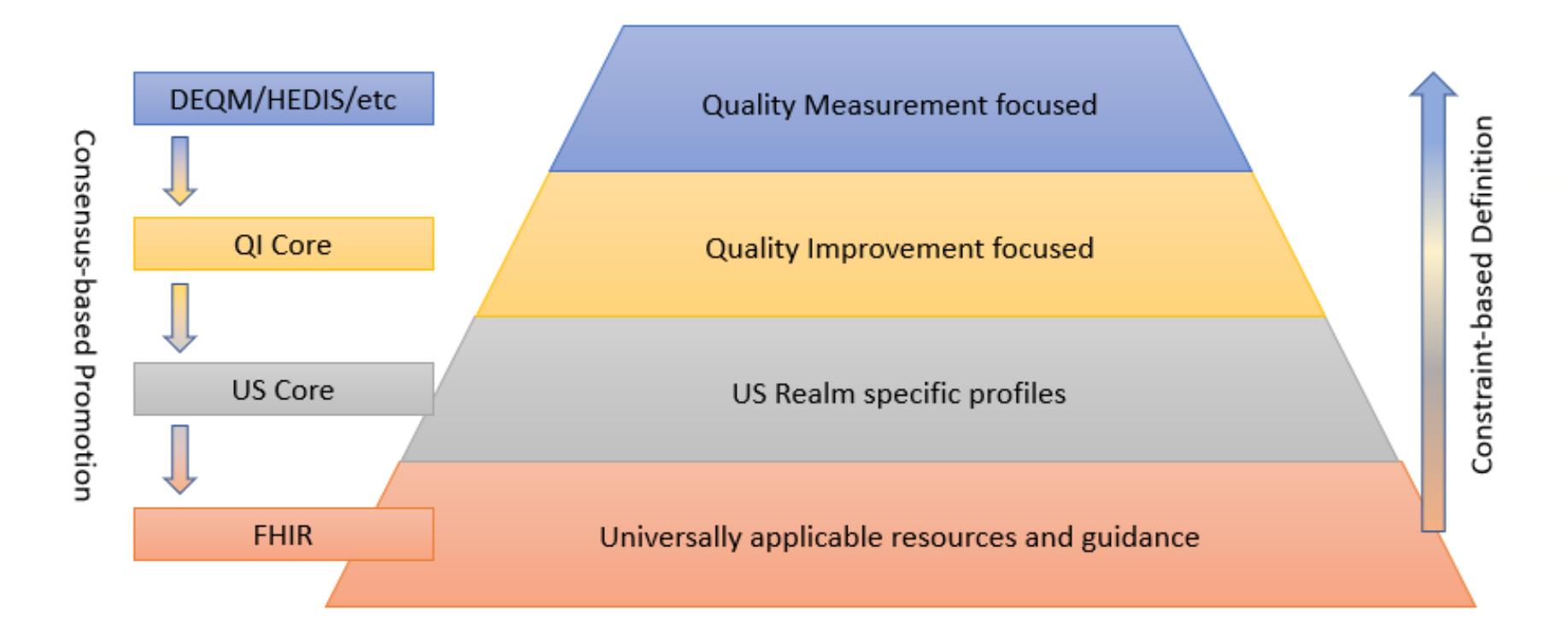

HEDIS – National Committee for Quality Assurance's (NCQA's) Healthcare Effectiveness Data and Information Set

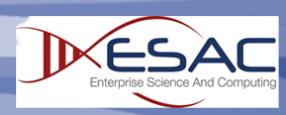

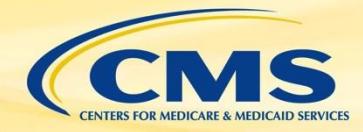

# **Using QI-Core**

- » September 2019 ballot updates QI-Core to FHIR® R4
	- <http://hl7.org/fhir/us/qicore/2019sep/>
- » Bi-directional mapping of QDM and QI-Core
	- QI-Core to QDM
	- QDM to QI-Core
- » QUICK- A conceptual view of QI-Core for authoring included in the [QI-Core Implementation Guide](http://hl7.org/fhir/us/qicore/2019sep/)

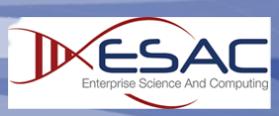

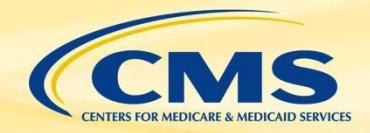

# **FHIR® Clinical Reasoning**

- » FHIR® Measure Resource
	- eCQM metadata and structure
	- FHIR® Quality Measure Implementation Guide

<http://hl7.org/FHIR/us/cqfmeasures/2019May/index.html>

- » FHIR® Measure Report
	- Supports Individual, List, and Summary
	- DEQM Implementation Guide

[http://hl7.org/FHIR/us/davinci-deqm/2019May/STU3/](http://hl7.org/fhir/us/davinci-deqm/2019May/STU3/)

» **Implementation Guides are currently based on FHIR® STU 3**

**12**

– Updates for R4 planned for Feb 2020 ballot cycle

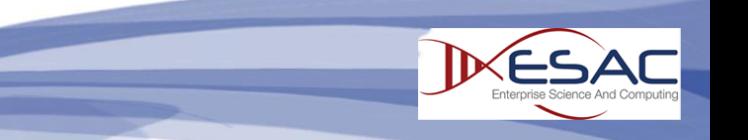

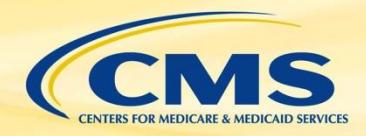

# **Converting eCQMs to FHIR®**

- » CMS began converting QDM-based eCQMs to use FHIR<sup>®</sup> in spring of 2019
- » Developed a prioritized list based on program needs

- Initial conversions used FHIR® STU 3
- In July of 2019, began using FHIR® R4
- » Intent of conversion is to
	- Identify gaps in emerging standards
	- Perform initial testing of FHIR® eCQMs
	- Training for measure developers

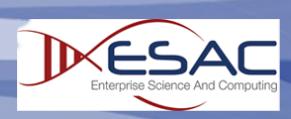

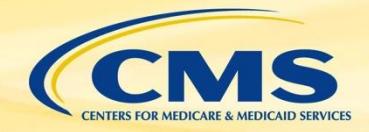

## **Tools to support eCQM Conversion**

- » Atom Text Editor
	- <https://atom.io/>
	- Provides a basic editor for authoring measures
	- Language-CQL package shows CQL highlighting and FHIR® data model validation
- » Measure Repository
	- For work-in-progress eCQMs and example expressions

[http://build.FHIR.org/ig/cqframework/draft-measures/examples.html](http://build.fhir.org/ig/cqframework/draft-measures/examples.html)

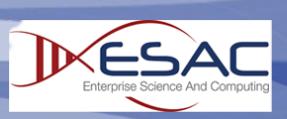

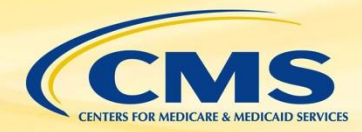

## **Example-ED Encounter**

#### QDM

- define "Initial Population" : X-29
- » "Inpatient Encounter" Encounter M 30
- 31 » » with ["Encounter, Performed" : "Emergency Department Visit"] ED¤-
- » » - such that ED.relevantPeriod ends 1 hour or less before start of Encounter relevantPeriod ¤ 32

#### FHIR®

define "Initial Population" : X-26 --"Inpatient Encounter" Encounter M 27 with ["Encounter": "Emergency Department Visit"] ED¤-28  $\cdots$  such that ED.status = 'finished'¤-29 30 and ED.period ends 1 hour or less before start of Encounter.period

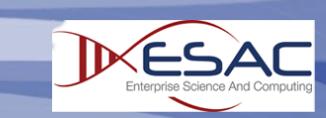

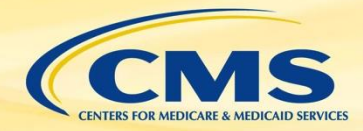

## **Example- Lab Test Performed**

#### QDM

```
define "Pap Test with Results": X-
48
49
    » ["Laboratory Test, Performed": "Pap Test"] PapTest¤-
    » » where PapTest.result is not null¤-
50
51
    \Box -define "Pap Test Within 3 Years": X-
52
    » "Pap Test with Results" PapTest¤-
53
```
#### » » where PapTest.relevantPeriod 3 years or less before end of "Measurement Period"¤-54

#### FHIR®

```
define "Pap Test with Results": X-
58
    » [Observation: "Pap Test"] PapTest¤-
59
    » » where PapTest.value is not null¤-
60
    » » » and PapTest.status in { 'final', 'amended', 'corrected', 'preliminary' }¤-
61
62
    \Box -define "Pap Test Within 3 Years":¤-
63
    » "Pap Test with Results" PapTest¤-
64
   » » where PapTest.effective 3 years or less before end of "Measurement Period"¤-
65
```
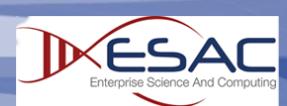

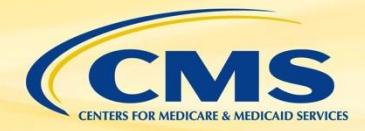

## **Example-Procedure Performed**

#### QDM

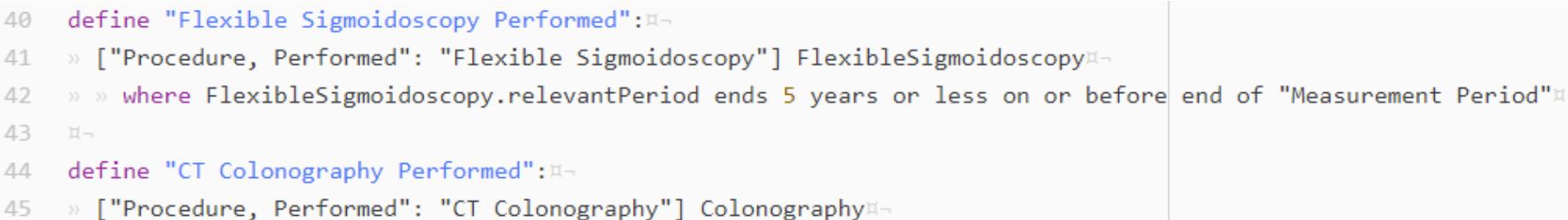

» » where Colonography.relevantPeriod ends 5 years or less on or before end of "Measurement Period"¤-46

#### FHIR®

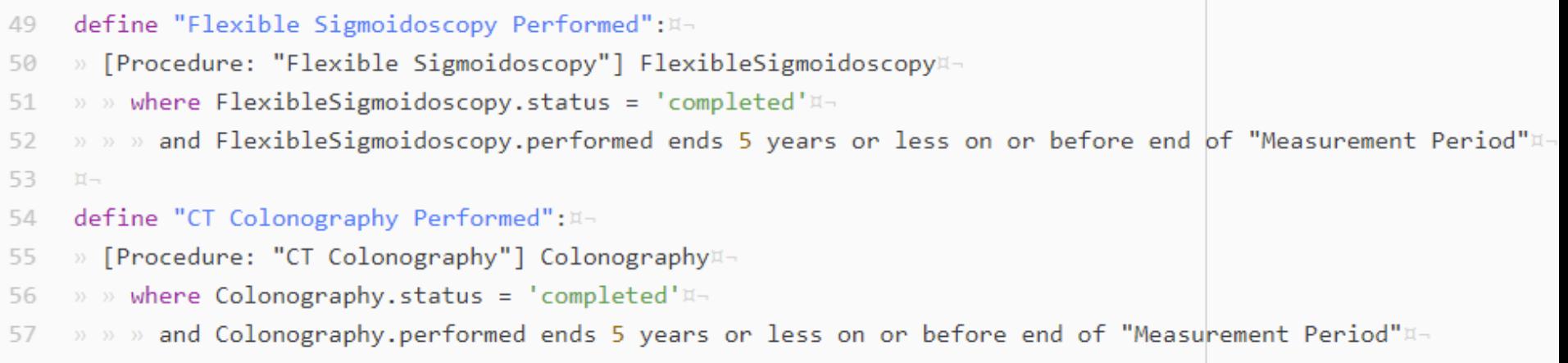

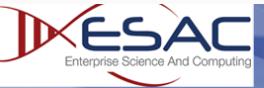

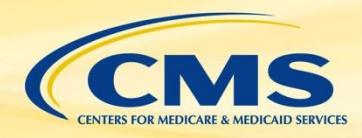

## **Resources**

- » [More Examples: http://build.FHIR.org/ig/cqframework/draft](http://build.fhir.org/ig/cqframework/draft-measures/examples.html)measures/examples.html
- » FHIR® R4 Standards and Implementation Guides
	- <http://hl7.org/fhir/> (Current Version)
	- <http://build.fhir.org/> (Current build- will change)
	- <http://hl7.org/fhir/us/core/> (US Core R4 version)
	- Data Exchange for Quality Measures (Feb 2020)
	- Quality Measures Implementation Guide (Feb 2020)
- » FHIR STU 3 Standards and Implementation Guides
	- <http://hl7.org/fhir/STU3/>
	- <http://hl7.org/fhir/us/davinci-deqm/2019May/STU3/>
	- <http://hl7.org/fhir/us/cqfmeasures/2019May/>

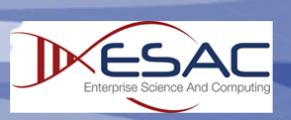

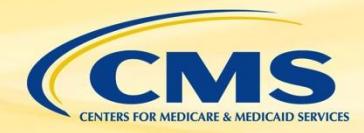

## **More Resources**

- » CQL-to-Expression Logical Model (ELM) Translator
	- [https://github.com/cqframework/clinical\\_quality\\_language/blob/m](https://github.com/cqframework/clinical_quality_language/blob/master/Src/java/cql-to-elm/OVERVIEW.md) aster/Src/java/cql-to-elm/OVERVIEW.md
- » Java Script (JS) CQL Execution Engine
	- <https://github.com/cqframework/cql-execution>
- » Java CQL Execution
	- [https://github.com/dbcg/cql\\_engine](https://github.com/dbcg/cql_engine)
- » Clinical Quality Framework (CQF) Ruler
	- <https://github.com/DBCG/cqf-ruler>

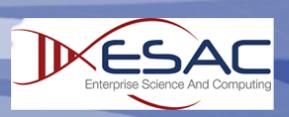

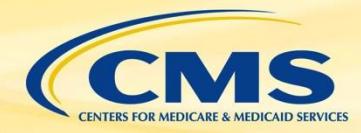

## **Thank You!**

- » Implementers should continue to use specifications and resources posted to:<https://ecqi.healthit.gov/>
- » Comments or questions can be directed to: [fhir-esac@esacinc.com](mailto:fhir-esac@esacinc.com)

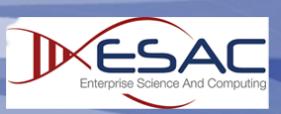